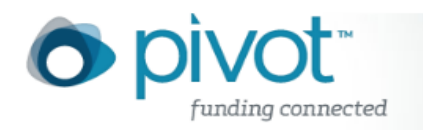

## Funding Search Tips

- If you are unsure what field to search in, use the **All Fields (Quick Search)** search box. This will search for the terms you enter across all text fields in each record.
- Many grant sponsors do not mention specific kinds of research they will fund. Instead they state broader disciplines within which they will consider applications. Some research topics may not get any results in searching, but that does not necessarily mean there are no grants for which the project may be eligible. If this happens, try searching for grants in the broader field(s) within which your project falls. For example, a project to study zebra mussels may be eligible under a grant looking to fund projects in the broader fields of Biological Sciences, Marine Biology, or Environmental Biology, etc.
- To search by Opp ID use the **All Fields** box or the **Quick Search**.
- Keywords 'Explode' function: Use this to expand your Keyword search. For example, if you are searching on the Keyword 'Education' and Explode it, the system will automatically search for all the more specific 'educational' terms under it in the Keyword hierarchy, such as 'Higher Education', 'Literacy', etc. For more details, see the **Keyword section.**
- To select multiple terms from any pick list (e.g. Sponsor Type, Citizenship, etc.), click the check box to the left of each term.
- Use Truncation (**Asterisk**), Proximity Operators (**pre/#, w/#**), Exact Phrase Searching (**Double Quotes**), and Precedence (**Parentheses**) to give your search more flexibility.
	- o **Example:** *(gene w/2 mouse) or "mouse genome"* -- searches for the word "gene" within 2 words of "mouse" **or** for the exact phrase "mouse genome."
- Searches are case *insensitive*. Using either upper or lower case letters will yield the same result set.
- With the exception of the hyphen, do not use punctuation marks (slashes, commas, etc.). Punctuation marks in most cases will retrieve erroneous results. This also applies to the **Amount Field**. For monetary amounts, leave out any commas or periods. E.g.: \$10,000 = 10000.
- Do not use the articles *a, an,* or *the*. The search engine does not search for these.